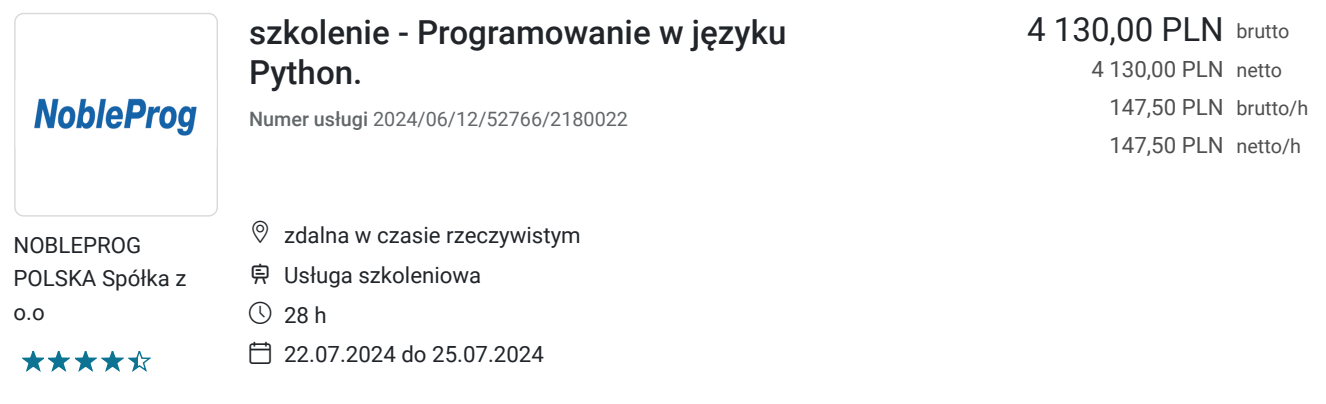

# Informacje podstawowe

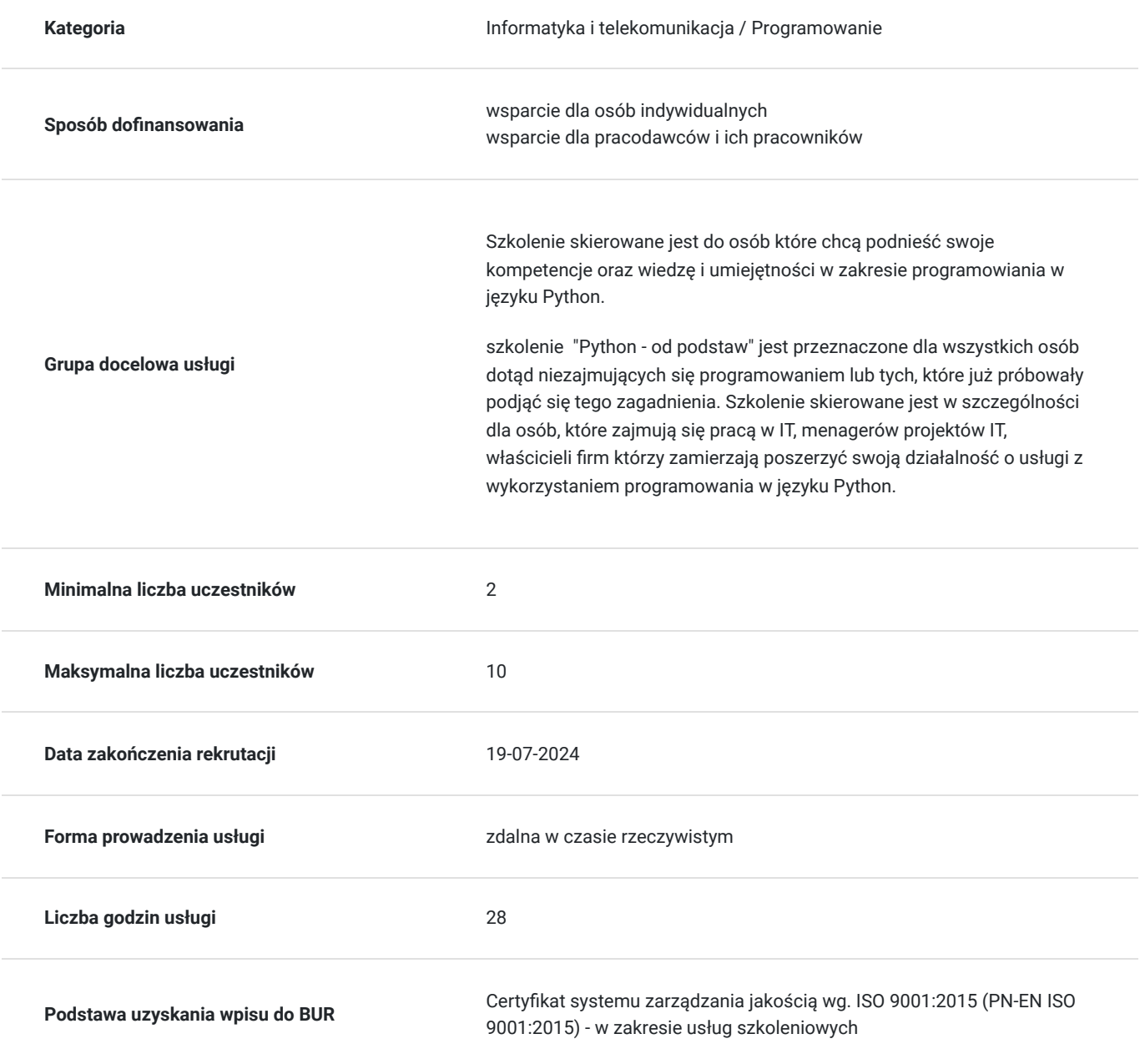

# Cel

### **Cel edukacyjny**

Celem szkolenia jest dostarczenie kompetencji z zakresu programowania w Języku Python. Uczestnik będzie samodzielnie tworzył interfejsy aplikacji okienkowych i internetowych oraz pracował z modułami i funkcjami języka, a także tworzył sekwencje.

Przygotowanie pracowników IT do realizacji zadań związanych z przygotowaniem, wdrożeniem oraz obsługą oprogramowania oraz jego utrzymaniem w środowiskach produkcyjnych.

### **Efekty uczenia się oraz kryteria weryfikacji ich osiągnięcia i Metody walidacji**

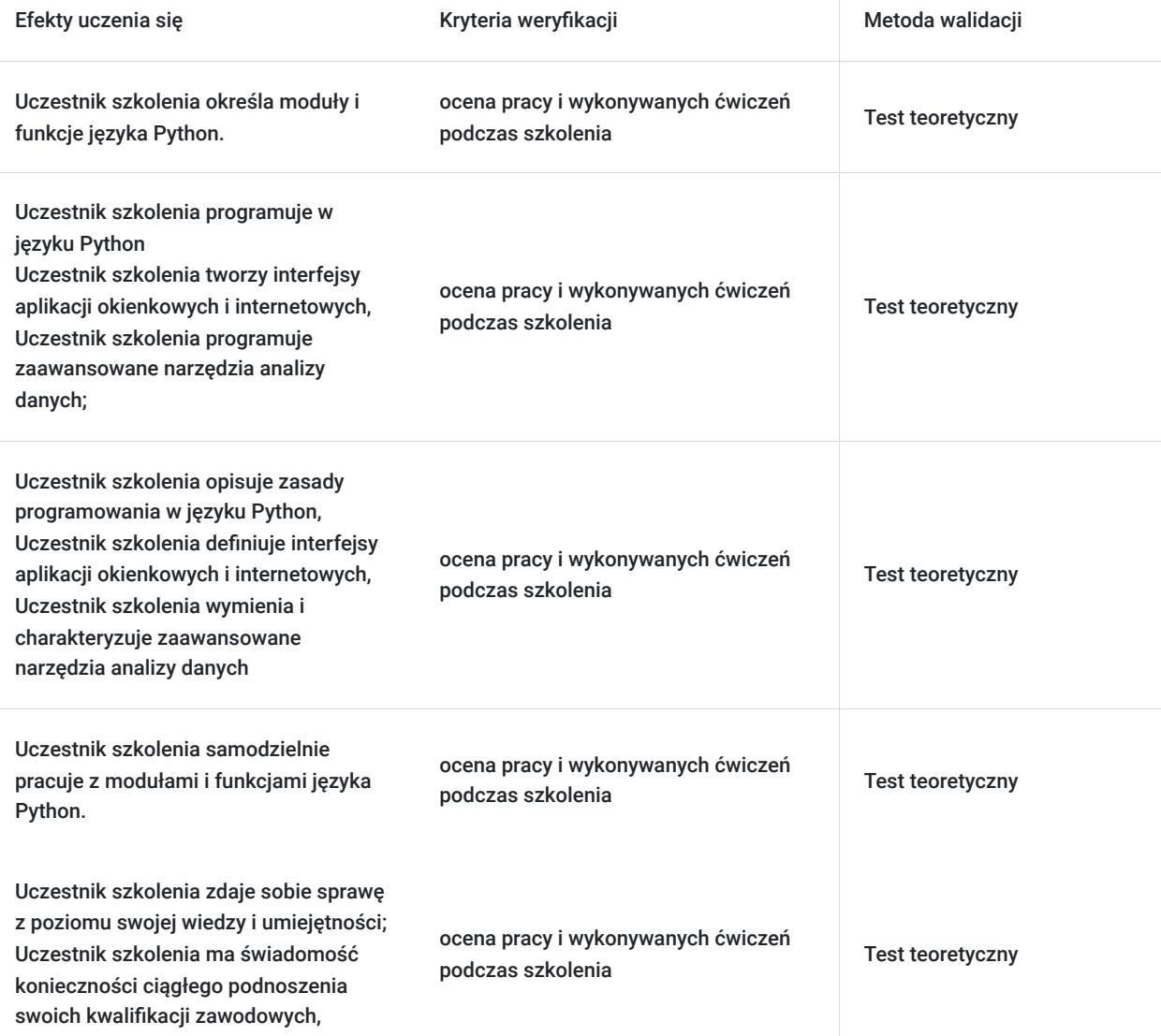

# Kwalifikacje

### **Kompetencje**

Usługa prowadzi do nabycia kompetencji.

### **Warunki uznania kompetencji**

Pytanie 1. Czy dokument potwierdzający uzyskanie kompetencji zawiera opis efektów uczenia się?

Pytanie 2. Czy dokument potwierdza, że walidacja została przeprowadzona w oparciu o zdefiniowane w efektach uczenia się kryteria ich weryfikacji?

zaświadczenie z informacją

Pytanie 3. Czy dokument potwierdza zastosowanie rozwiązań zapewniających rozdzielenie procesów kształcenia i szkolenia od walidacji?

zaświadczenie z informacją

# Program

Szkolenie prowadzone w formule zdalnej w czasie rzeczywistym,

ilość godzin szkolenia zdalnego w czasie rzeczywistym: 28

Szkolenie realizowane w godzinach zegarowych; przerwy ustalane w sposób elastyczny.

- Zakres szkolenia:
- 1. Wprowadzenie do programowania
- 2. Wstęp do języka Python
- Zastosowania i możliwości
- Python 2.x vs. Python 3.x
- c) Instalacja i konfiguracja środowiska
- Interpreter języka Python
- Wirtualne środowisko
- Zintegrowane środowisko programistyczne (IDE)
- c) Podstawy składni języka Python
- Interakcja z użytkownikiem
- Zmienne i podstawowe typy danych
- Struktury danych
- Instrukcja warunkowa
- Pętle
- Wyrażenia listowe "comprehension"
- d) Programowanie proceduralne
- Podstawy definiowania funkcji
- Przekazywania argumentów
- Dokumentacja i adnotacje
- e) Programowanie obiektowe
- Podstawy definiowania klas
- Metody specjalne
- Metody statyczne i klasowe
- Dziedziczenie
- f) Obsługa wyjątków
- Rzucanie i przechwytywanie wyjątków
- Definiowanie własnych wyjątków
- g) Organizacja kodu
- Moduły i pakiety
- Struktura projektu
- h) Biblioteka standardowa języka Python
- wyrażenia regularne
- obsługa parametrów linii poleceń
- obsługa daty i czasu
- zaawansowane kolekcje
- graficzny interfejs użytkownika (GUI)
- i) Instalacja zewnętrznych bibliotek
- Repozytorium pakietów (PyPI)
- Instalator pakietów (narzędzie `pip`)
- Zarządzanie zależnościami w projekcie
- j) Operacje wejścia/wyjścia
- Operacje na plikach
- Zapytanie http
- Serializacja
- k) Testowanie i debugowanie oprogramowania
- Testowanie z wykorzystaniem biblioteki standardowej
- Zewnętrzne narzędzia wspierające testowanie
- Debugowanie kodu
- l) Zastosowania języka Python (wstęp)
- Aplikacje webowe
- Analiza i wizualizacja danych
- Obliczenia naukowe
- m) Dobre praktyki programowania w Pythonie

## Harmonogram

Liczba przedmiotów/zajęć: 0

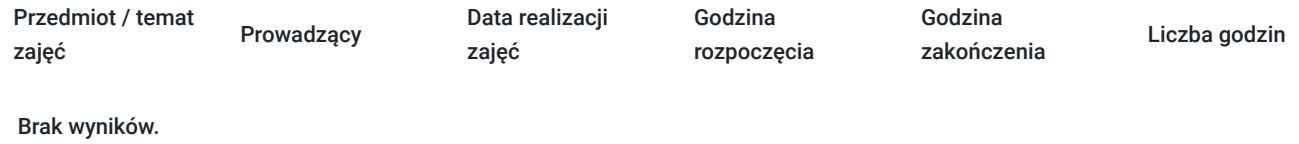

# Cennik

### **Cennik**

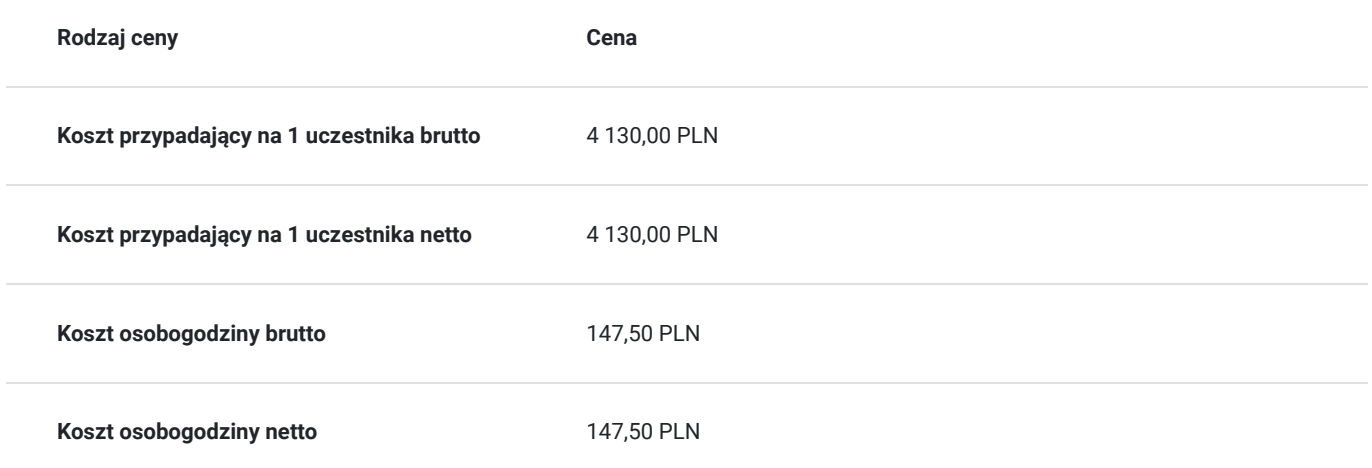

# Prowadzący

Liczba prowadzących: 1

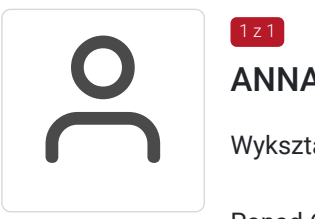

## ANNA KOTARBA

Wykształcenie wyższe

Ponad 6-cio letnie doświadczenie zawodowe jako programista, również aplikacji webowych. Posiada kwalifikacje i kompetencje w zakresie C# ◦ .NET ◦ SQL ◦ HTML + CSS ◦ React

Doświadczenie szkoleniowe z zakresu przedmiotowego kursu: 4 lata. Przeprowadził ponad 100 godzin szkoleń z zakresu Python, C#, SQL, HTML.

# Informacje dodatkowe

 $1 \times 1$ 

### **Informacje o materiałach dla uczestników usługi**

Uczestnicy otrzymają dostęp do materiałów dydaktycznych w postaci online. Materiały szkoleniowe w postaci skryptu szkoleniowego zostaną przesłane mailowo najpóźniej w dniu rozpoczęcia szkolenia.

### **Informacje dodatkowe**

**Kontakt w sprawie szkolenia, dotyczące kwestii organizacyjnych :** 

### **Kontakt w sprawie dofinansowania do szkolenia :**

Patrycja Foremniak patrycja.foremniak@nobleprog.com , tel. 694 117 999

Szkolenie może być zwolnione z VAT na podstawie **art. 43 ust. 1 ustawy o VAT – w przypadku dofinansowania, które wynosi co najmniej 70% ceny netto szkolenia.**

Proszę przy zapisie o podanie wysokości dofinansowania oraz nazwę Operatora regionalnego, który udzielił dofinansowania.

## Warunki techniczne

### **Wymagane:**

- wymagania sieciowe, oprogramowanie  **komputer ze stabilnym podłączeniem do Internetu (min 10Mbit/s download i 1Mbit/s upload);**
- **przeglądarka internetowa** Chrome lub Firefox;
- wymagania w sprzęt dobrej jakości **mikrofon lub słuchawki;**
- rodzaj komunikatora- Szkolenie odbędzie się na platformie ZOOM

### **Minimalne wymagania sprzętowe:**

Procesor jednordzeniowy o taktowaniu co najmniej 1Ghz,

Pamięć RAM – zalecana 4Gb,

w laptopach posiadających jeden lub dwa rdzenie liczba klatek na sekundę jest ograniczona podczas udostępniania ekranu (około 5 klatek na sekundę). Aby uzyskać optymalne wyniki podczas udostępniania ekranu z laptopów, zalecamy wykorzystanie procesora posiadającego cztery procesory lub więcej,

System Linux wymaga procesora lub karty graficznej z obsługą sterownika OpenGL 2.0 lub nowszej wersji.

- **Uczestnik otrzyma link do szkolenia na 2 dni przed rozpoczęciem usługi**
- **Link będzie ważny przez cały okres trwania usługi**

# Kontakt

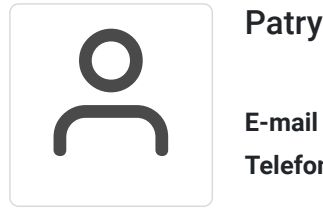

### Patrycja Foremniak

**E-mail** patrycja.foremniak@nobleprog.com **Telefon** (+48) 694 117 999